# C2184 Úvod do programování v Pythonu

## **10. Práce se soubory CSV a JSON**

## **Formát CSV**

- CSV = *comma-separated values*
- Slouží pro ukládání tabulkových dat
- Hodnoty jsou do sloupečků rozdělené pomocí separátoru (*delimiter*, většinou čárka) a do řádků pomocí znaku nového řádku
- <https://cs.wikipedia.org/wiki/CSV>
- Tabulka:

| Rok výroby | Značka | Model   | Cena      |
|------------|--------|---------|-----------|
| 1995       | Opel   | Vectra  | 45 000    |
| 1998       | Škoda  | Felicia | 000<br>80 |
| 2002       | Škoda  | Octavia | 000<br>70 |

<sup>•</sup> CSV:

Rok výroby, Značka, Model, Cena 1995,Opel,Vectra,45000 1998,Škoda,Felicia,80000 2002,Škoda,Octavia,70000

### **Modul csv v Pythonu**

- csv.reader načítání formátu CSV
- csv.writer ukládání ve formátu CSV
- <https://docs.python.org/3/library/csv.html>
- csv.reader a csv.write se vytváří z již otevřeného souboru
	- **–** Při otevírání souboru je nutné použít newline='', jinak se mohou vypisovat prázdné řádky navíc (zejména na Windows).

## **Čtení**

```
[1]: with open('data/auta.csv', 'r', encoding='utf8') as f:
         for line in f: # Klasické čtení bez CSV readeru
             print(line.rstrip('\n'))
    Rok výroby,Značka,Model,Cena
    1995,Opel,Vectra,45000
    1998,Škoda,Felicia,80000
    2002,Škoda,Octavia,70000
[2]: import csv
     from pathlib import Path
     with open('data/auta.csv', 'r', encoding='utf8', newline='') as f:
         reader = \text{csv} \cdot \text{reader}(f)print(next(reader)) # Čte jeden řádek
         print('----------')
         for row in reader: # Čte postupně všechny řádky
             print(row)
    ['Rok výroby', 'Značka', 'Model', 'Cena']
    ----------
    ['1995', 'Opel', 'Vectra', '45000']
    ['1998', 'Škoda', 'Felicia', '80000']
    ['2002', 'Škoda', 'Octavia', '70000']
[3]: with open('data/auta.csv', 'r', encoding='utf8', newline='') as f:
         reader = \text{csv} \cdot \text{reader}(f)table = list(reader) # Čte všechny řádky najednou → seznam␣
      ↪seznamů
     table
[3]: [['Rok výroby', 'Značka', 'Model', 'Cena'],
      ['1995', 'Opel', 'Vectra', '45000'],
      ['1998', 'Škoda', 'Felicia', '80000'],
      ['2002', 'Škoda', 'Octavia', '70000']]
       • Načtené hodnoty jsou vždy řetězce, musíme si je sami převést na číslo
       • DictReader – z řádků dělá slovníky
[4]: with open('data/auta.csv', encoding='utf8', newline='') as f:
         reader = csv.DictReader(f, ['year', 'brand', 'model', 'price'])
         for row in reader:
             print(row)
```

```
{'year': 'Rok výroby', 'brand': 'Značka', 'model': 'Model', 'price':␣
 ↪'Cena'}
{'year': '1995', 'brand': 'Opel', 'model': 'Vectra', 'price': '45000'}
{'year': '1998', 'brand': 'Škoda', 'model': 'Felicia', 'price':␣
 \rightarrow '80000'}
{'year': '2002', 'brand': 'Škoda', 'model': 'Octavia', 'price':␣
 ↪'70000'}
```
• DictReader bez zadaných názvů sloupců – načte první řádek jako hlavičku

```
[5]: with open('data/auta.csv', encoding='utf8', newline='') as f:
         reader = csv.DictReader(f)for row in reader:
             print(row)
```

```
{'Rok výroby': '1995', 'Značka': 'Opel', 'Model': 'Vectra', 'Cena':␣
 ↪'45000'}
{'Rok výroby': '1998', 'Značka': 'Škoda', 'Model': 'Felicia', 'Cena':␣
 ↪'80000'}
{'Rok výroby': '2002', 'Značka': 'Škoda', 'Model': 'Octavia', 'Cena':␣
 \rightarrow 70000'}
```
## **Zápis**

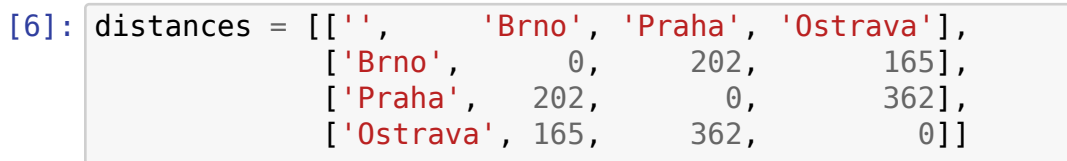

[7]: **with** open('data/distances.csv', 'w', encoding='utf8', newline='') **as**␣ ↪f: *# Pozor na newline=''*  $writer = csv.writer(f)$ writer.writerows(distances)

[8]: print(Path('data/distances.csv').read text(encoding='utf8'))

,Brno,Praha,Ostrava Brno,0,202,165 Praha,202,0,362 Ostrava,165,362,0

## **Zápis speciálních znaků**

• Tabulka:

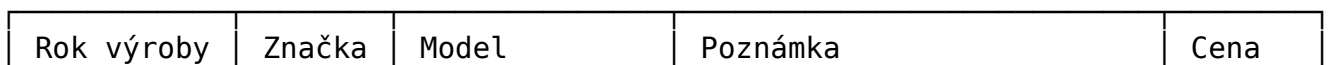

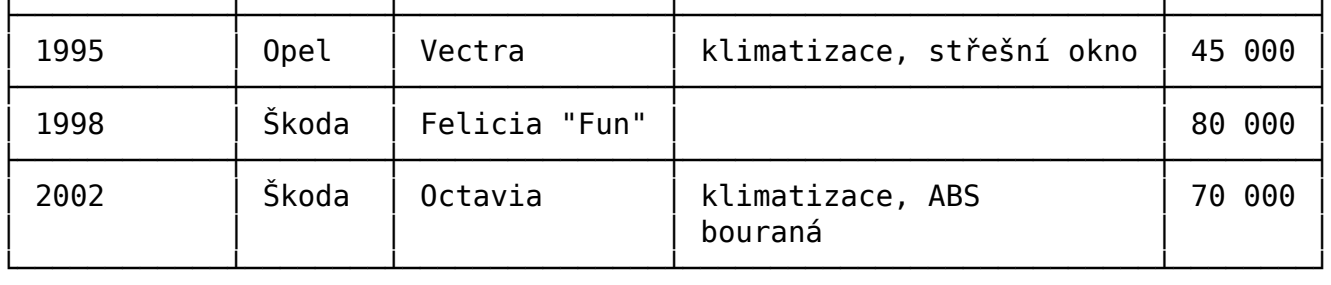

• CSV:

```
1995,Opel,Vectra,"klimatizace, střešní okno",45000
1998,Škoda,"Felicia ""Fun""",,80000
2002,Škoda,Octavia,"klimatizace, ABS
bouraná",70000
```
• A proto je modul csv tak užitečný.

```
[9]: with open('data/auta2.csv', encoding='utf8', newline='') as r:
          reader = \text{csv}.\text{reader}(r)for row in reader:
              print(row)
```

```
['1995', 'Opel', 'Vectra', 'klimatizace, střešní okno', '45000']
['1998', 'Škoda', 'Felicia "Fun"', '', '80000']
['2002', 'Škoda', 'Octavia', 'klimatizace, ABS\nbouraná', '70000']
```
### **Parametry pro upřesnění formátu**

- delimiter oddělovač sloupců (default ',')
- quotechar vyčlenění polí se speciálními znaky (default '"')
- quoting strategie použití quotecharu (povolené hodnoty csv.QUOTE\_ALL, csv.QUOTE\_MINIMAL, csv.QUOTE\_NONNUMERIC, csv.QUOTE\_NONE)
	- **–** Reader s quoting=csv.QUOTE\_NONNUMERIC konvertuje na float vše, co není v uvozovkách.
- doublequote zdvojení quotecharu ruší jeho funkci (default True)
- escapechar ruší funkci speciálních znaků (delimiteru a quotecharu) (default None)
- skipinitialspace ignoruje mezery těsně za oddělovačem (default False)
- dialect nastavení více parametrů současně (např. 'excel')

```
[10]: with open('data/distances.csv', 'w', encoding='utf8', newline='') as␣
          \hookrightarrowf:
             writer = \text{csv.writer}(f, \text{delimiter} = '; ', \text{quoting} = \text{csv}.
          ↔ QUOTE NONNUMERIC)
```

```
writer.writerows(distances)
```

```
[11]: print(Path('data/distances.csv').read text(encoding='utf8'))
```

```
"";"Brno";"Praha";"Ostrava"
"Brno";0;202;165
"Praha";202;0;362
"Ostrava";165;362;0
```

```
[12]: with open('data/distances.csv', encoding='utf8', newline='') as f:
          for row in csv.reader(f, delimiter=';', quoting=csv.
       ↪QUOTE_NONNUMERIC):
              print(row)
```

```
['', 'Brno', 'Praha', 'Ostrava']
['Brno', 0.0, 202.0, 165.0]
['Praha', 202.0, 0.0, 362.0]
['Ostrava', 165.0, 362.0, 0.0]
```
#### **Otázky:**

Jak musíme nastavit csv. reader, aby správně načetl tabulku?

```
Wednesday:16 December:'18:00':'Ovečka Shaun ve filmu: Farmageddon':60 Kč
Wednesday:16 December: '20:30':Story of Tantra : 100 Kč
Thursday :17 December: '18:00':Hungry Bear Tales : 18:00 Kč
Thursday :17 December:'21:30':Between the Seasons :100 Kč
Friday :18 December: '18:00':Disco in the Cinema : 60 Kč
Saturday :19 December: '20:30':Summer of 85 :100 Kč
Sunday :20 December:'20:30':Klimt & Schiele - Eros and Psyche :100 Kč
  (A)csv.reader(f)
  \bullet B)
   csv.reader(f, delimiter=':', escapechar="'")
  \bullet C)
   csv.reader(f, delimiter=':', quotechar="'")
  \bullet D)
   csv.reader(f, delimiter=':', quotechar='"', skipinitialspace=True)
```
## **Formát JSON**

• *JavaScript Object Notation*

```
• http://json.org/
```
• Ukázka:

```
{
    "name": "John",
    "age": 35,
    "married": true,
    "cars": [
        "Mercedes",
        "BMW",
        "Volkswagen"
    ]
}
```
• Mapování na typy Pythonu:

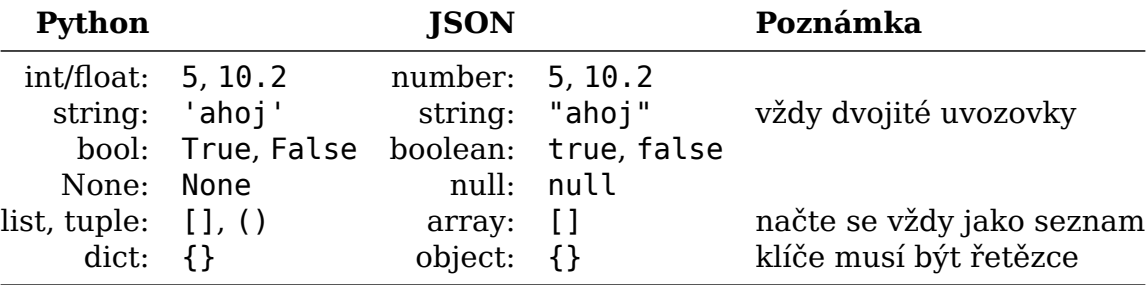

### **Modul json**

- json.load() načti JSON ze souboru
- json.loads() načti JSON z řetězce
- json.dump() zapiš JSON do souboru
- json.dumps() zapiš JSON do řetězce
- <https://docs.python.org/3/library/json.html>

## **Čtení**

```
[13]: with open('data/bob.json', encoding='utf8') as f:
         bob = f.read() # Načte řetězec
     bob
```

```
[13]: '{\n "name": "Bob",\n "age": 30,\n "married": false,\n "cars":␣
       ↪["Ford",
     "BMW", "Fiat"]\n}\n'
```
#### [14]: **import json**

```
with open('data/bob.json', encoding='utf8') as f:
```

```
bob = json.load(f) # Načte slovník
bob
```
[14]: {'name': 'Bob', 'age': 30, 'married': False, 'cars': ['Ford', 'BMW',  $\rightarrow$ 'Fiat'l}

```
[15]: john = json.loads('{ "name": "John", "age": 35, "married": true,..
       ↪"cars": ["Mercedes", "BMW", "Volkswagen"] }')
     john
```

```
[15]: {'name': 'John',
       'age': 35,
       'married': True,
       'cars': ['Mercedes', 'BMW', 'Volkswagen']}
```
#### **Zápis**

```
[16]: alice = {'name': 'Alice', 'age': 28, 'married': False, 'cars':␣
       ↪('Ford', 'Trabant')}
```

```
[17]: with open('data/alice.json', 'w', encoding='utf8') as f:
         json.dump(alice, f) # Zapisuje do souboru
```
[18]: print(Path('data/alice.json').read text(encoding='utf8'))

```
{\mathcal{S}}"name": "Alice", "age": 28, "married": false, "cars": ["Ford",..
 ↪"Trabant"]}
```

```
[19]: with open('data/alice.json', 'w', encoding='utf8') as f:
         json.dump(alice, f, indent=4) # Zapisuje do souboru, s odsazením␣
       ↪4
```
[20]: print(Path('data/alice.json').read\_text(encoding='utf8'))

```
{
         "name": "Alice",
         "age": 28,
         "married": false,
         "cars": [
             "Ford",
             "Trabant"
         ]
     }
[21]: text = json.dumps(alice) # Nezapisuje do souboru, ale vrací řetězec
      text
```
[21]: '{"name": "Alice", "age": 28, "married": false, "cars": ["Ford",␣ ↪"Trabant"]}'

### **Otázky:**

Které z uvedených je validní JSON?

- A) {ID: 12345, title: "Harry Potter and Learning Python", translations: ["en", "de", "cs", "sk", "hu", "pl"]}
- B) {"ID": 12345, "title": "Harry Potter and Learning Python",  $\text{"translations":}$  ["en", "de", "cs", "sk", "hu", " $\bar{p}l$ "]}
- C) {'ID': '12345', 'title': 'Harry Potter and Learning Python', 'translations': ['en', 'de', 'cs', 'sk', 'hu', 'pl']}
- D) {"ID": "12345", "title": "Harry Potter and Learning Python", "translations":  ${\{$ "en", "de", "cs", "sk", "hu", "pl"}}

### **Modul argparse**

- Předávání argumentů z příkazového řádku (*CLI = Command Line Interface*)
- Stejný účel jako sys.argv, ale sofistikovanější a hezčí pro uživatele
- <https://docs.python.org/3/library/argparse.html>

#### **Argumenty z příkazového řádku (netýká se pouze Pythonu):**

- Poziční
	- \$ program **arg1 arg2**
- Volby/přepínače/*options*/*switches*/*flags*
	- **–** Modifikují chování programu
	- **–** Začínají (jednopísmenné) nebo -- (vícepísmenné)
	- **–** Bez parametrů:
		- \$ program arg1 arg2 **-s**
		- \$ program arg1 arg2 **--switch**
	- **–** S parametrem:
		- \$ program arg1 arg2 **-o value**
		- \$ program arg1 arg2 **--option value**
- Různé kombinace:
	- \$ program --option value -s arg1 arg2 --switch

• Volba -h nebo --help –> program nemá nic dělat, pouze vypsat nápovědu: \$ program --help

#### **Načtení argumentů pomocí argparse**

- 1. Vytvoříme parser
- 2. Přidáme parseru jednotlivé argumenty a volby
- 3. Načteme (zparsujeme) argumenty a volby pomocí parseru
- Soubor pizza.py:

from argparse import ArgumentParser

```
def main() -> None:
   # Vytvoření parseru
   parser = ArgumentParser(description='Demo module for ordering pizza')
   # Poziční argumenty (povinné)
   parser.add_argument('address', help='Address for delivery',
                       type=str)
   parser.add_argument('pizza', help='Type of pizza',
                       choices=['Margherita', 'Funghi', '4Formaggi'])
   # Volba typu bool
   parser.add_argument('-x', '--spicy',
                       help='Extra spicy',
                       action='store_true')
   # Volba typu str s výběrem
   parser.add argument('-s', '--size',
                       help='Pizza size',
                       choices=['small', 'medium', 'large'],
                       default='medium')
   # Volba typu float
   parser.add_argument('-t', '--tip',
                       help='Tip for the delivery ($)',
                       type=float,
                       default=0.0)# Načtení argumentů a voleb pomocí parseru
   args = parser.parse args()print('Address: ', args.address)
   print('Pizza type:', args.pizza)
   print('Size: ', args.size)
    print('Spicy: ', args.spicy)
    print('Tip: ', args.tip)
if name == ' main ':
```
main()

• Spouštíme z příkazového řádku:

```
$ python pizza.py
$ python pizza.py --help
$ python pizza.py 'Kamenice 5' Funghi
$ python pizza.py 'Kamenice 5' 4Formaggi --size large --spicy --tip 1.20
$ python pizza.py 'Kamenice 5' 4Formaggi -s large -x -t 1.20
```
- (Uvozovky jsou nutné u víceslovných argumentů, aby shell poznal, kde argument začíná a končí. Python už dostane řetězec bez uvozovek.)
- Další možnosti add\_argument:
	- **–** nargs='\*' argument může mít libovolný počet hodnot (načtou se jako seznam)
	- **–** nargs='+' argument může mít libovolný počet hodnot, ale aspoň jednu (načtou se jako seznam)

## **Přesměrování vstupu / výstupu**

- Příkazový řádek umožňuje přesměrovat výstup pomocí >, tj. standardní výstup programu (print) se nebude vypisovat na terminál, ale do souboru. Toto funguje na všechny programy, ne pouze Python.
	- \$ python --help > output.txt
	- \$ ls > output.txt
- Pomocí | můžeme přesměrovat výstup programu do vstupu jiného programu:
	- \$ cat input\_file.txt | python process\_file.py > output\_file.txt

## **Další moduly – rozšiřující učivo**

### **Formát XML**

- *Extensible Markup Language*
- [https://cs.wikipedia.org/wiki/Extensible\\_Markup\\_Language](https://cs.wikipedia.org/wiki/Extensible_Markup_Language)
- Ukázka:

```
<messages>
  <note id="501">
    <to>Tove</to>
    <from>Jani</from>
    <heading>Reminder</heading>
    <body>Don't forget me this weekend!</body>
  </note>
  <note id="502">
    <to>Jani</to>
```

```
<from>Tove</from>
    <heading>Re: Reminder</heading>
    <body>I will not</body>
  </note>
</messages>
```
#### **Modul lxml**

- Čtení a zápis ve formátu XML (<https://lxml.de>)
- Externí balíček, nutno doinstalovat pomocí pipu

#### **Modul pickle**

- <https://docs.python.org/3/library/pickle.html>
- Uložení pythonovských dat v binárním formátu
- Dokáže uložit téměř libovolný objekt (např. i funkce)
- Nebezpečí pickle soubor z cizího zdroje může obsahovat škodlivý kód!

#### **Modul requests**

- <https://pypi.org/project/requests/>
- Internetová komunikace přes protokol HTTP
- Nutno doinstalovat pomocí pipu
- Posíláme požadavek (*request*) na server pomocí metod GET, POST, PUT, DELETE…
- Server nám vrací odpověď (*response*)

#### [22]: **import requests**

```
URL = 'http://endless.horse' # URL = Uniform Resource Locator =␣
 ↪webová adresa
response = requests.get(URL) # Používáme HTTP metodu GET
print('STATUS:', response.status_code) # Status code: 200 = OK, 404␣
 ↪= Not Found...
print('TEXT:', response.text[-700:]) # Posledních 700 znaků ze␣
 ↪stáhnutého textu
```

```
STATUS: 200
TEXT: le="padding-top: 222px">
        <pre>_,,)\.~,,._
((\)^\circ \qquad \setminus)()),,
 | \ ''((\)))),,_ ____
 |6` | ''((\())) "-.____.-" `-.-,
```
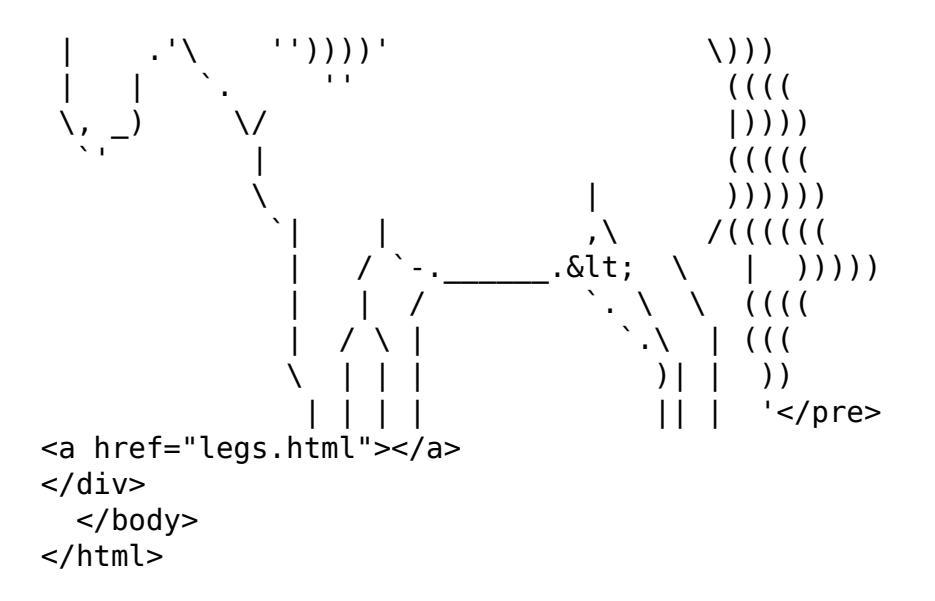

#### **Modul re**

- <https://docs.python.org/3/library/re.html>
- Regulární výraz = *regular expression* = *regex* = *RE*
- Způsob jak zapsat obecně vzorek textu, který chceme vyhledat/nahradit/…
- Vzorek většinou zapisujeme jako raw-string (např. r'blabla'), abychom zrušili speciální význam \ pro Python
	- **–** '\n' jeden znak (nový řádek)
	- **–** r'\n' dva znaky (\ a n) –> necháváme speciální význam pro RE

```
[23]: import re
```

```
text = 'Helloooo! She sells sea shells. Good as hell!'
```

```
re.findall(r'[Hh]ello*', text)
```
- [23]: ['Helloooo', 'hell', 'hell']
- $[24]$ :  $re$ .findall(r'\b[Hh]ello+\b', text)

[24]: ['Helloooo']

- $[25]$ :  $re.sub(r'\b{Hh}lello+\b'$ , 'Ciao', text)
- [25]: 'Ciao! She sells sea shells. Good as hell!'

```
[26]: re.findall(r'G.*!, text)
```
## **Vysvětlení**

- [Hh] jeden znak z výčtu ('H' nebo 'h')
- o\* libovolný počet (včetně 0) opakování znaku o ('' nebo 'o' nebo'oo'…)
- o+ aspoň 1 opakování znaku o ('o' nebo'oo'…)
- . libovolný znak
- .\* libovolný počet libovolných znaků
- $\wedge w = word characters = [a-zA-Z0-9]$
- \b hranice slova
- Další možnosti použití:
	- **–** <https://docs.python.org/3.10/library/re.html>
	- **–** <https://docs.python.org/3.10/howto/regex.html>
- Pozor, pravidla re a glob jsou jiná!

## **Další příklady**

```
[27]: text = 'Tak se mějte hezky, já jdu žehlit a pokračoval v cestě.'
      re.findall(r'\w+', text)
[27]: ['Tak',
       'se',
       'mějte',
       'hezky',
       'já',
       'jdu',
       'žehlit',
       'a',
       'pokračoval',
       'v',
       'cestě']
[28]: from pathlib import Path
      text = Path('data/no side effects.txt').read text()
      re.findall(r'"(.+)" *- *([0-9]{1,2}:[0-9]{2})', text)
[28]: [('Poem', '6:23'),
       ('Flash', '5:24'),
       ('From Red to Rusk', '4:48'),
       ('Broken Pictures', '4:23'),
```

```
('Shake-up', '8:10'),
('Trio Four', '4:36'),
('No Side Effects', '3:12'),
('Frame Three', '6:30'),
('Shag Bark Hickory', '2:25'),
("Let's See", '3:57'),
('Ruddy', '4:20'),
('Vermillon', '4:12'),
('When the Winds Blow', '6:11'),
('Parched Plain', '13:38'),
('Shore Line', '5:22'),
('An Afternoon Walk', '6:02'),
('Enfold', '6:56'),
('Frame Two', '2:51'),
('They Danced', '3:35'),
('Ride', '3:41'),
('Here We Go', '3:39'),
('Rolling', '6:15'),
('Yellow Night', '6:41'),
('Sway', '2:53')]
```